#### Texture Mapping: Solid Texturing

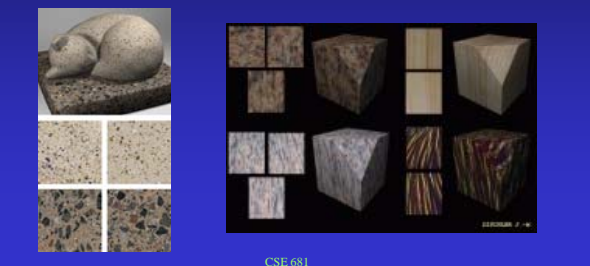

#### Texture Mapping

Visual complexity on demand

Vary display properties over object

Visible pixel maps to location on object

Location on object

used to lookup display attributes Or

as function parameters to generate attributes

#### Solid Texture Mapping

Object is 'carved' out of textured volume

Use x,y,z location of pixel

- Use location in simple procedure to generate, e.g.
	- Material color to be used in shading calculation
	- Ambient, diffuse, or specular reflection coefficient
	- Opacity
	- Final color

World space coordinates v. object space coordinates?

#### Solid Texture Map Coordinates

If world space Ok in static scenes Object moves through texture if object animated

#### If object space

Texture is 'fixed' to object need to inverse transform intersection or need to trace inverse ray in object space

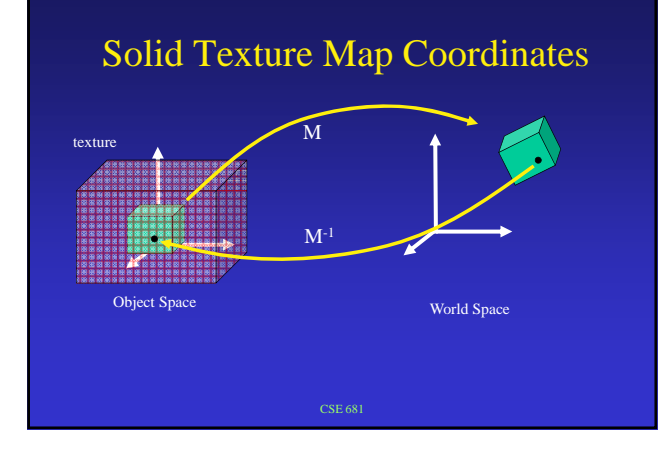

### Space Filling Stripes

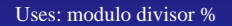

 $jump(x,y,z) = ((int)(x))\%2$ if (jump  $== 0$ ) color = yellow else if  $\hat{y}$ ump == 1) color = red

 $jump(x,y,z) = ((int)(A + x/s.x)\%2)$ if (jump  $== 0$ ) color = yellow else if  $\hat{y}$  (jump == 1) color = red

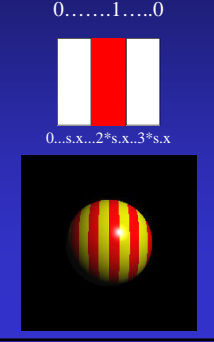

#### Space Filling 2D Checkerboard

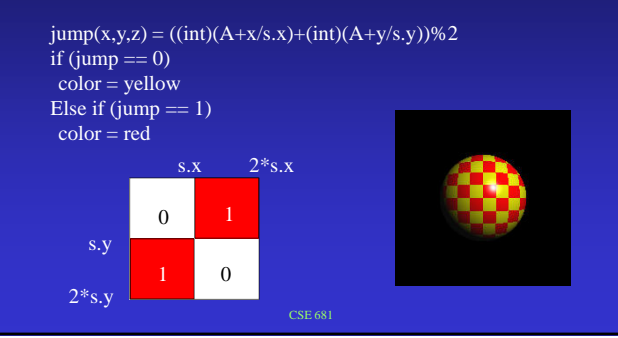

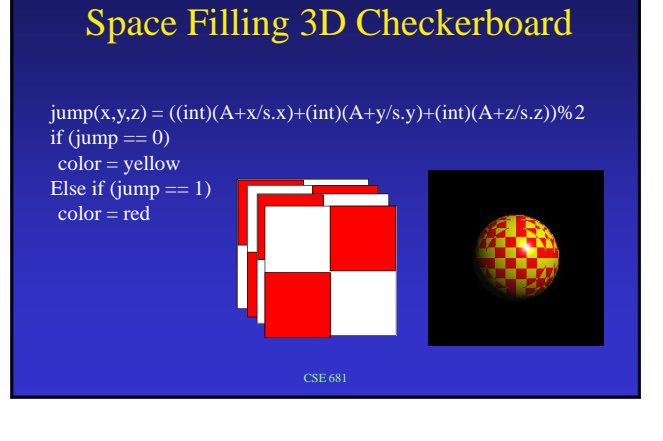

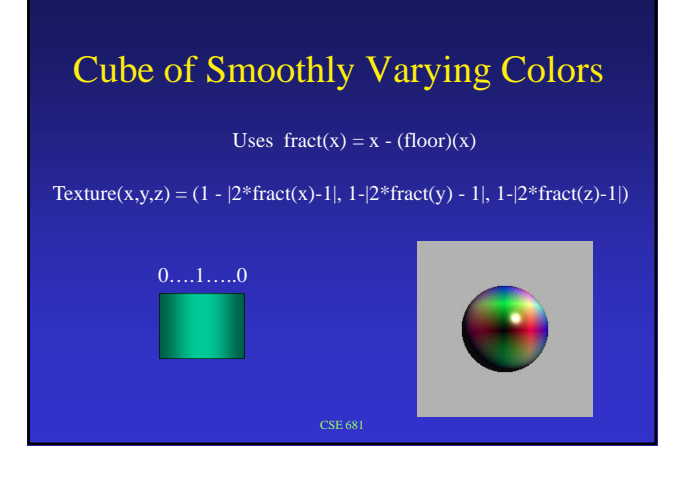

#### Rings

rings( r ) = (int ( r )) % 2  $r = sqrt(x^2+y^2);$ 

rings(x,y,z ) =  $D + A *$  rings( $r/M$ ) M - thickness

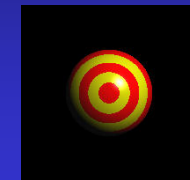

 $\rm D$  & A scale and translate into arbitrary values

Or, as before, map 0 & 1 into yellow and red

#### Wood Grain

Add twist to rings:

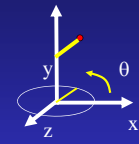

Implement by rotating point by  $-\theta$  around y-axis Rotate texture around y-axis by θ Similarly, rotate (x,y,z) point around z-axis Use some randomness to break up regularity

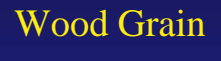

Make one color much thinner

Make jitter pseudo-random

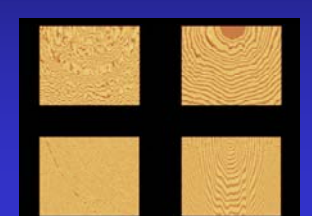

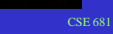

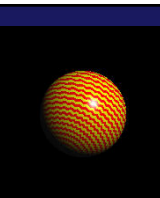

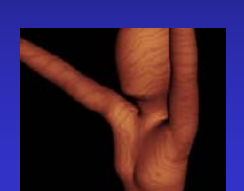

#### Noise, Turbulence, Marble

- Define function of random values which is
	- A function of 3D point
	- continuous
	- repeatable
- Use 3D point to retrieve random value
- 3D volume has frequency determined by spacing of random values
- Scale point first to change frequency of noise function

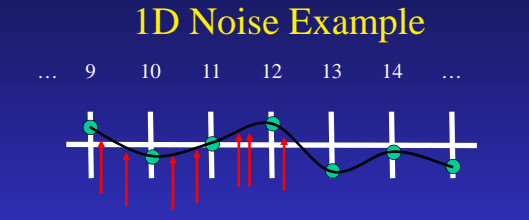

Deposit random values at integer locations Interpolate through values to get continuous function Sample function at intersection points of object with ray

1D Noise Example

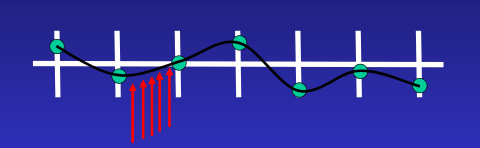

Sample too frequently - no randomness

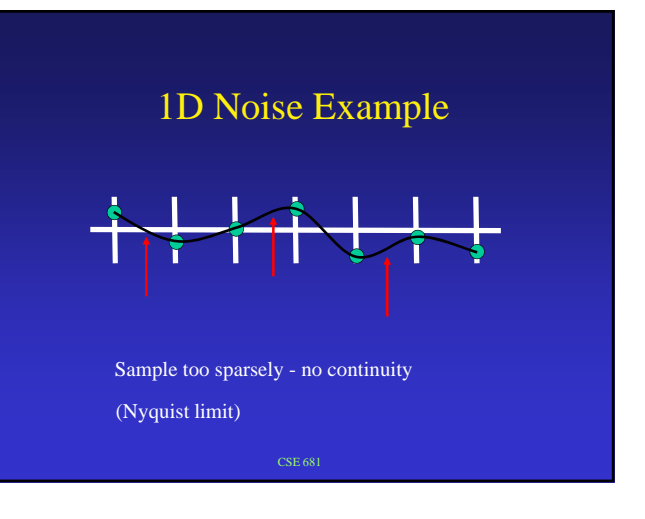

#### Turbulence

Add multiple frequencies together

As frequency goes up, amplitude goes down

Each component similar under scale Fractal e.g. coastline

# 1D Turbulence Example

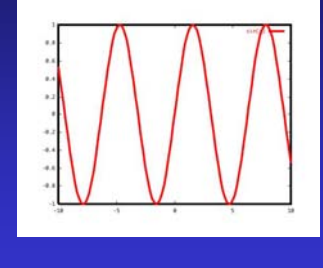

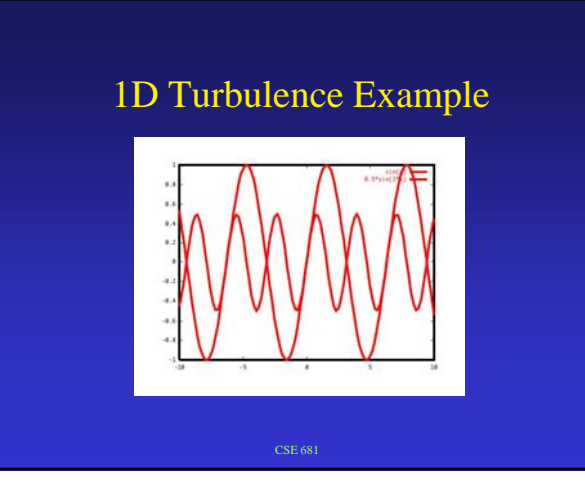

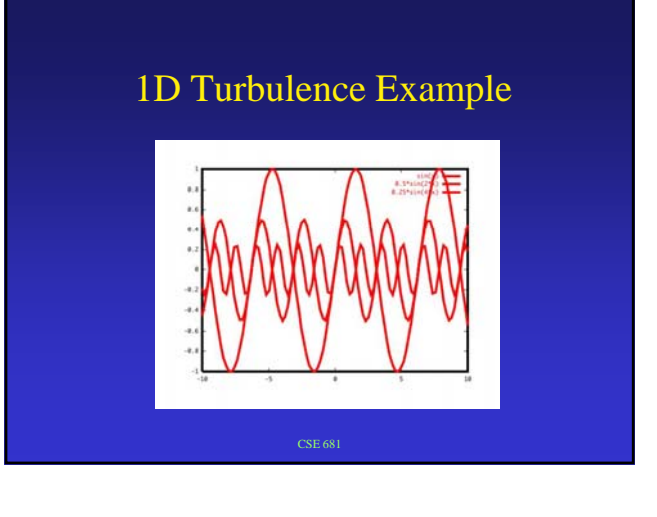

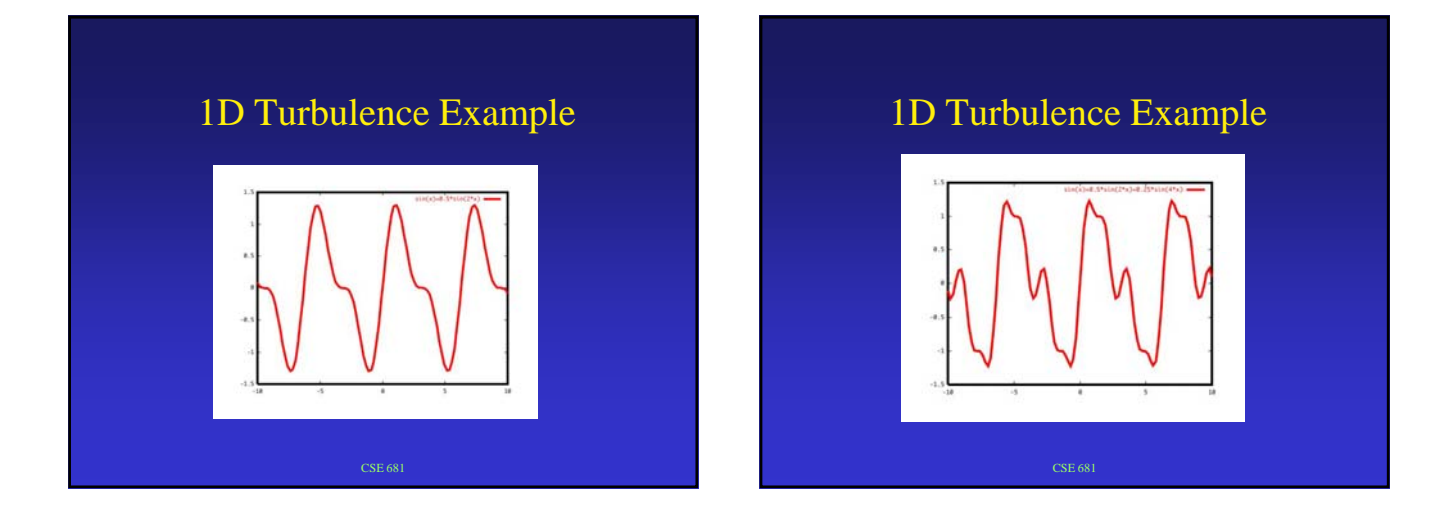

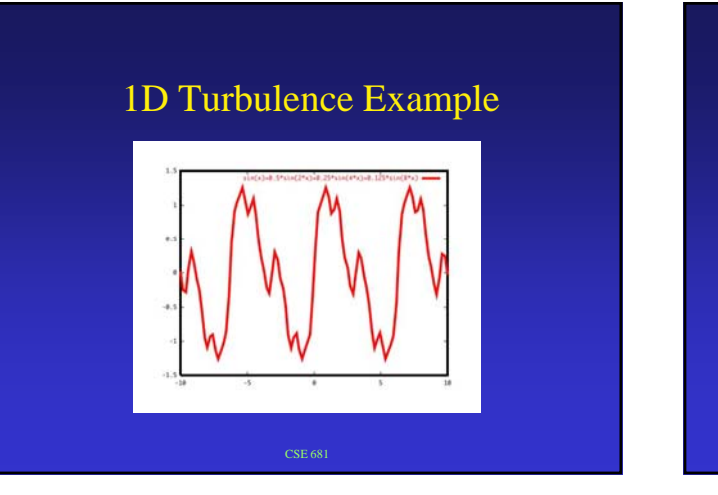

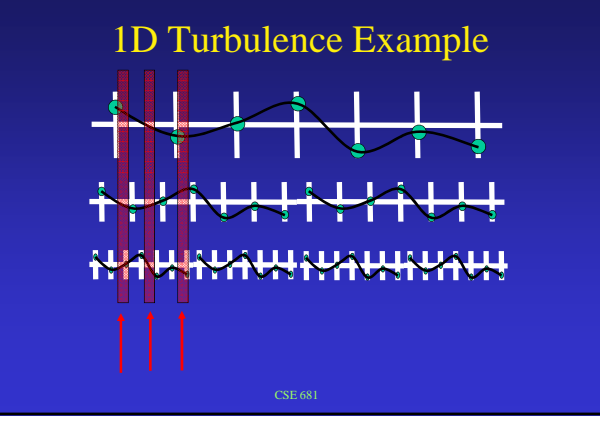

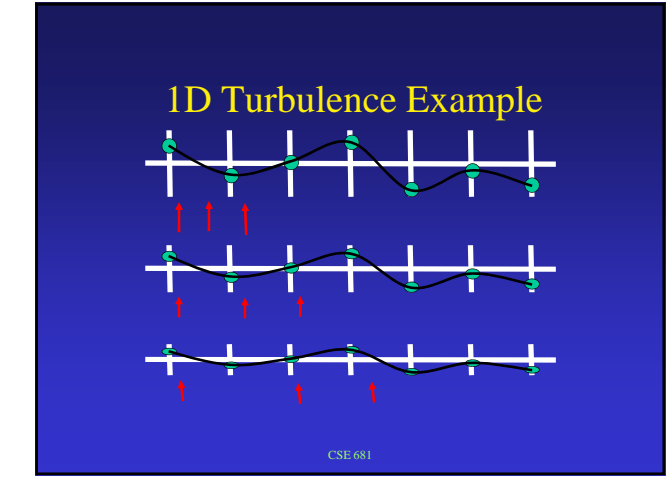

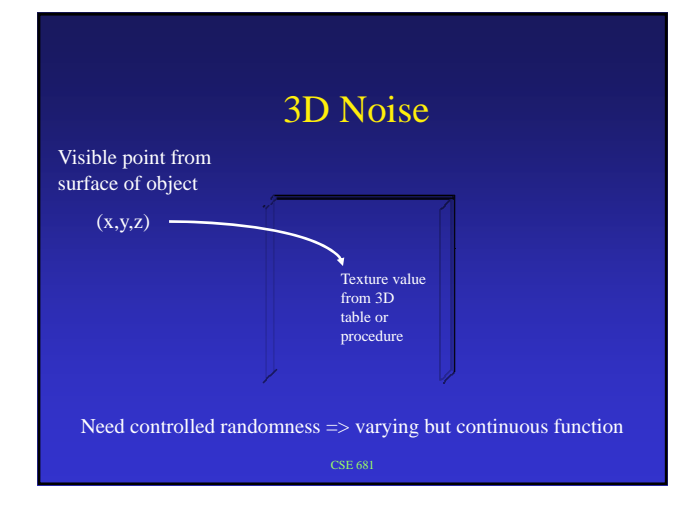

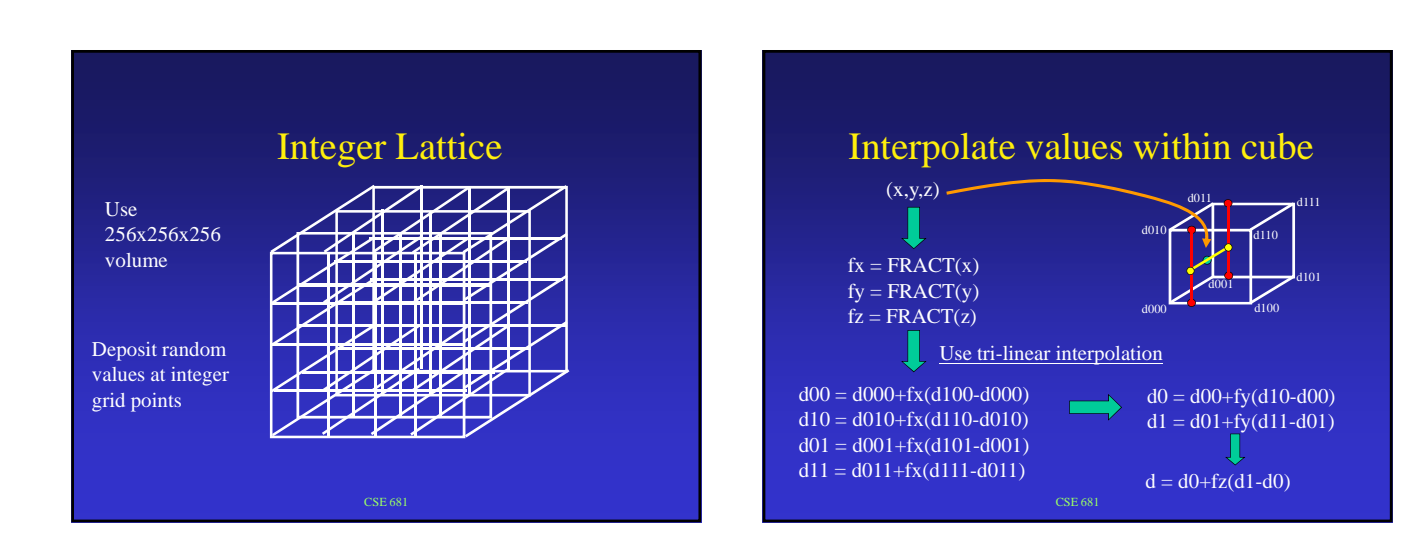

7

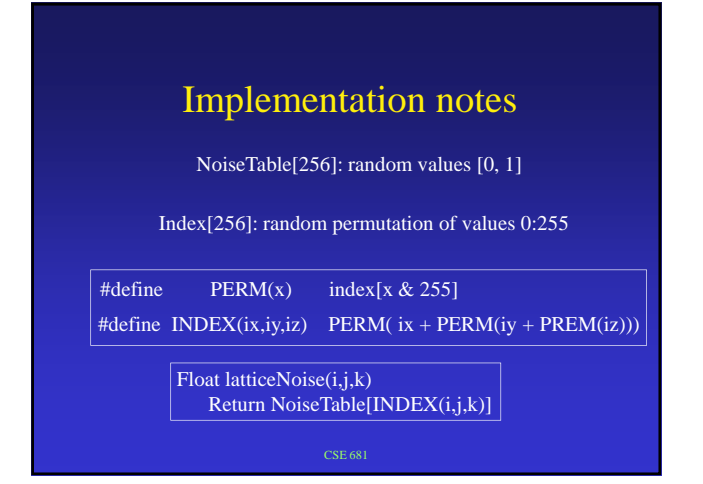

#### Turbulence implementation

Noise(s,x,y,z) Scale point by s, add 1000 to each coordinate Get integer (ix,iy,iz) and fractional parts (fx,fy,fz) Get cell lattice noise values d000,d001,d010,d011, d100,d101,d110,d111 Do the trilinear interpolation by fx,fy,fz

#### $(s, x, y, z, n1, n2) = \sum_{k=n}^{n2} \left(\frac{1}{2}\right)^k noise(2^k s, x, y, z)$  $Turb(s, x, y, z, n1, n2) = \sum_{k=n}^{n2} \left(\frac{1}{2}\right)^k noise(2^k s, x, y, z)$  $=\sum_{k=n}^{n^2}\left(\frac{1}{2}\right)^k$

Where  $n1, n2$  control how many, and which, frequencies

#### NoiseTexture

See examples www.cse.ohio-state.edu/~parent/classes/681/Noise/noise.html

#### Marble Texture

Undulate $(x)$  - basic ripple in x

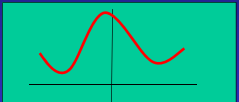

 $\text{Marble}(x,y,z) = \text{undulate}(\sin(2\pi xyz + A^* \text{turb}(s,x,y,z,k)))$ 

Paramters: amplitude, scale, number of frequencies

# Marble Texture

See examples www.cse.ohio-state.edu/~parent/classes/681/SolidTexture/solidTexture.html